**← [PROJECT TEMPLATES](https://basecamp.com/1793077/project_templates)**

# **Komet Sales Implementation**

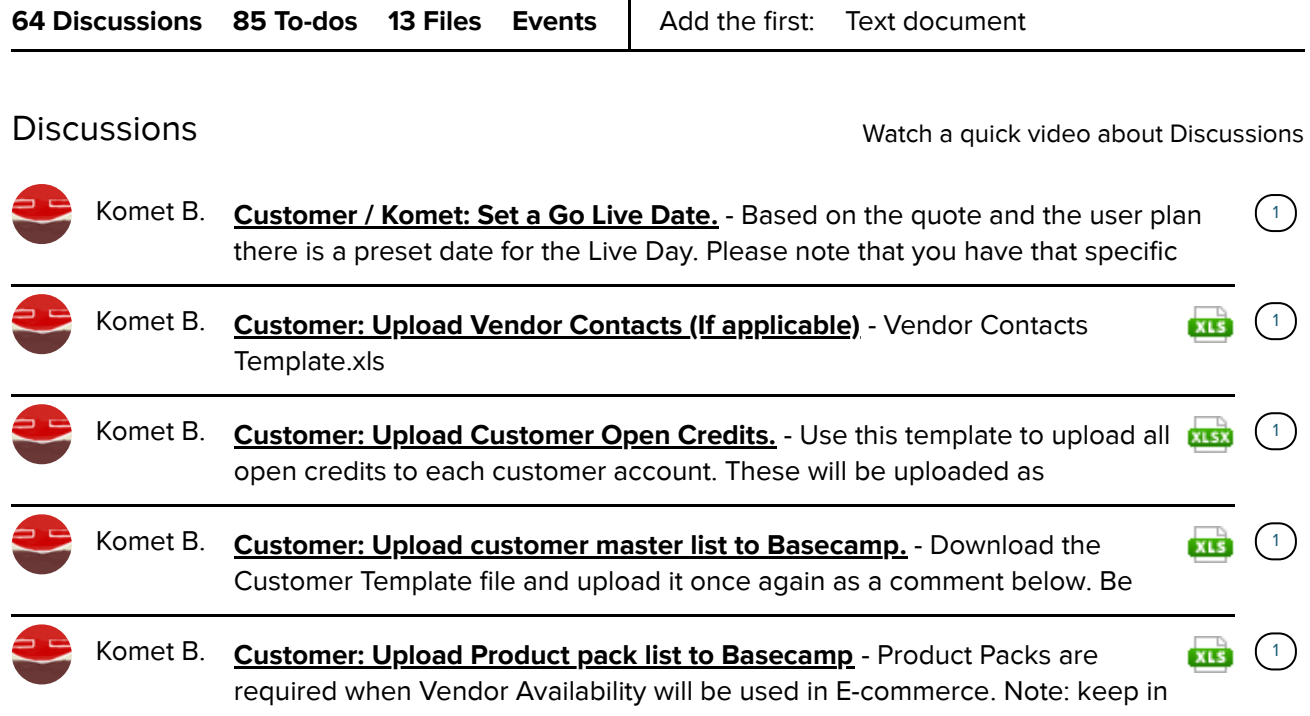

59 more [discussions](https://basecamp.com/1793077/projects/11626557/topics)

[To-do lists](https://basecamp.com/1793077/projects/11626557/todolists) To-do lists watch a quick video about To-Do Lists

# **[Company Analysis & Basecamp Project Setup](https://basecamp.com/1793077/projects/11626557/todolists/36210436)**

- □ Customer: Confirm that [management](https://basecamp.com/1793077/projects/11626557/todos/234363505) is committed to move forward.
- □ Customer: Confirm the company [employees](https://basecamp.com/1793077/projects/11626557/todos/234363102) are willing to use Komet.
- $\Box$  Customer: Ensure the company reads and [understands](https://basecamp.com/1793077/projects/11626557/todos/234363766) Privacy Policy.  $(1$  comment)
- $\Box$  Customer: Ensure the company reads and [understands](https://basecamp.com/1793077/projects/11626557/todos/234364173) Terms of Service.  $(1$  comment)
- $\Box$  [Customer /](https://basecamp.com/1793077/projects/11626557/todos/234364406) Komet: Add people that will be involved with the Basecamp project.  $(1$ comment)
- □ [Customer /](https://basecamp.com/1793077/projects/11626557/todos/234362499) Komet: Set a Go Live Date. ([1 comment](https://basecamp.com/1793077/projects/11626557/todos/234362499))

### **[System Setup](https://basecamp.com/1793077/projects/11626557/todolists/36211362)**

Configure the system based on the type of operation.

- □ Customer: Make sure that users have Google Chrome or Firefox as [your Internet](https://basecamp.com/1793077/projects/11626557/todos/234370747) Browser. ([1 comment](https://basecamp.com/1793077/projects/11626557/todos/234370747))
- **[Customer:](https://basecamp.com/1793077/projects/11626557/todos/234371087) Setup Company Users. ([1 comment](https://basecamp.com/1793077/projects/11626557/todos/234371087))**
- **Customer: Setup [your Company's](https://basecamp.com/1793077/projects/11626557/todos/234717448) Information.** ([1 comment](https://basecamp.com/1793077/projects/11626557/todos/234717448))
- $\Box$  Customer: Setup [your Financial](https://basecamp.com/1793077/projects/11626557/todos/234746924) Settings.  $(1$  comment)
- **Customer: Setup [your Company's](https://basecamp.com/1793077/projects/11626557/todos/234718344) Logo.** ([1 comment](https://basecamp.com/1793077/projects/11626557/todos/234718344))
- $\Box$  [Customer:](https://basecamp.com/1793077/projects/11626557/todos/234768199) Setup Sales Tax.  $(1$  comment)
- $\Box$  Customer: Setup the invoice [Footer disclaimer.](https://basecamp.com/1793077/projects/11626557/todos/234767900)  $(1$  comment)
- $\Box$  [Customer:](https://basecamp.com/1793077/projects/11626557/todos/234748029) Setup the Fax Service (Optional)  $(1$  comment)
- $\Box$  [Customer:](https://basecamp.com/1793077/projects/11626557/todos/234748199) Setup the Ports of Origin  $(1$  comment)
- $\Box$  Customer: Setup and verify the configuration of the shipping schedule by port of origin as well as the [shipping schedule](https://basecamp.com/1793077/projects/11626557/todos/234865492) within each vendor account (when applicable)
- $\Box$  Customer: Setup the Duties (If [applicable\)](https://basecamp.com/1793077/projects/11626557/todos/234749491)  $(1$  comment)
- $\Box$  Customer: Setup the [Vendor Users.](https://basecamp.com/1793077/projects/11626557/todos/234369899)  $(1$  comment)
- $\Box$  Customer: Configure the 2 character label prefix and [printing preferences.](https://basecamp.com/1793077/projects/11626557/todos/234749951)  $(1$  comment)
- $\Box$  Customer: Setup the Box [Dimensions](https://basecamp.com/1793077/projects/11626557/todos/234751063) by Vendor and Product Category (If applicable)  $(1$  comment)
- $\Box$  [Customer:](https://basecamp.com/1793077/projects/11626557/todos/234767538) Activate the default Product Packs.  $(1$  comment)

#### **[Sales Setup](https://basecamp.com/1793077/projects/11626557/todolists/36278064)**

- $\Box$  Customer: [Determine](https://basecamp.com/1793077/projects/11626557/todos/234859928) if the automatic scheduled delivery of invoices will be used.  $(1$ comment)
- $\Box$  [Customer:](https://basecamp.com/1793077/projects/11626557/todos/234860528) Setup the "Open Market" account.  $(1$  comment)
- $\Box$  [Customer:](https://basecamp.com/1793077/projects/11626557/todos/234860591) Setup the "Future Sales" account.  $(1$  comment)
- $\Box$  Customer: Setup the Fuel Surcharge under the company settings (if [applicable\)](https://basecamp.com/1793077/projects/11626557/todos/234860647)  $(1$  comment)
- $\Box$  Customer: Setup the Fuel Surcharge for each individual account (if [applicable\)](https://basecamp.com/1793077/projects/11626557/todos/234860705)  $(1$  comment)
- □ Customer: Setup Sales Tax [per customer \(if](https://basecamp.com/1793077/projects/11626557/todos/236920685) applicable)

#### **[Standing Order Settings](https://basecamp.com/1793077/projects/11626557/todolists/46435094)**

- $\Box$  Customer: Place [Standing Orders](https://basecamp.com/1793077/projects/11626557/todos/310355113) in Komet (task for the sales team) 2 weeks prior to Live Day.
- □ Customer: Establish and verify the [Shipping Schedule](https://basecamp.com/1793077/projects/11626557/todos/310354530) by Port of Origin as well as the Shipping Schedule by vendor if applicable.
- **Customer: Configure [Standing Order Settings](https://basecamp.com/1793077/projects/11626557/todos/310354591) ([1 comment](https://basecamp.com/1793077/projects/11626557/todos/310354591))**
- $\Box$  Customer: Revision of Costs and Vendors in SO's by the [procurement](https://basecamp.com/1793077/projects/11626557/todos/310355234) team and ensure all have the green check mark.
- □ Customer: Lock all SO's once [procurement](https://basecamp.com/1793077/projects/11626557/todos/310355292) has verified all is correct.
- [Customer:](https://basecamp.com/1793077/projects/11626557/todos/310355336) Manually generate the SO process ONLY ONCE to generate prebooks for the next 7 days.
- Customer: [Procurement](https://basecamp.com/1793077/projects/11626557/todos/310355487) verifies and checks that Prebooks and Purchase Orders have been created with the correct farm Ship Date/Truck Date making if necessary adjustments in Prebooks, SO's and Purchase Orders.

#### **[Shipping Setup](https://basecamp.com/1793077/projects/11626557/todolists/36279457)**

Make sure to have the shipping settings setup two weeks prior to going live (if applicable)

- $\Box$  Komet: Setup of Armellini EDI/Notify Mark Sterling from Armellini of New [Shipper Account/2](https://basecamp.com/1793077/projects/11626557/todos/322244195) weeks before Going Live ([1 comment](https://basecamp.com/1793077/projects/11626557/todos/322244195))
- $\Box$  Komet: Setup of Prime EDI/Notify Kevin Bergman from Prime of New [Shipper Account/2](https://basecamp.com/1793077/projects/11626557/todos/322246954) weeks before Going Live ([1 comment](https://basecamp.com/1793077/projects/11626557/todos/322246954))
- □ Komet: Test the Armellini EDI (if [applicable\)](https://basecamp.com/1793077/projects/11626557/todos/234869349)
- $\Box$  Komet: Test the Prime EDI (if [applicable\)](https://basecamp.com/1793077/projects/11626557/todos/234869588)

#### **[Hardware Setup](https://basecamp.com/1793077/projects/11626557/todolists/36279862)**

Printers and scanners.

- $\Box$  Customer: Identify if Automatic Remote [Printing will](https://basecamp.com/1793077/projects/11626557/todos/234872178) be used.  $(1$ comment)
- $\Box$  Customer: Printers: Setup the printers in the [application.](https://basecamp.com/1793077/projects/11626557/todos/234872238)  $(1$  comment)
- □ Customer: Printers: Test documents [printer \(Invoices,](https://basecamp.com/1793077/projects/11626557/todos/234872319) BOL, Pick Tickets)
- [Customer:](https://basecamp.com/1793077/projects/11626557/todos/234872442) Printers: Test label printer.
- $\Box$  Customer: Scanners: Verify the Wifi is available in the [warehouse](https://basecamp.com/1793077/projects/11626557/todos/234872709) and obtain the public IP address. [1 comment](https://basecamp.com/1793077/projects/11626557/todos/234872709)
- $\Box$  Komet: Scanners: Configure the IP in the [AWS security](https://basecamp.com/1793077/projects/11626557/todos/234872753) group  $(1$  comment)
- $\Box$  Komet: Scanners: Setup scan user in Komet and send customer the [user information.](https://basecamp.com/1793077/projects/11626557/todos/234873837) ([1 comment](https://basecamp.com/1793077/projects/11626557/todos/234873837))
- □ [Customer:](https://basecamp.com/1793077/projects/11626557/todos/295748297) Scanners: Test scanner. ([1 comment](https://basecamp.com/1793077/projects/11626557/todos/295748297))

#### **[Data Import](https://basecamp.com/1793077/projects/11626557/todolists/36265421)**

Data that needs to be loaded to Komet.

- □ [Customer:](https://basecamp.com/1793077/projects/11626557/todos/308049846) Manage Ports ([1 comment](https://basecamp.com/1793077/projects/11626557/todos/308049846))
- [Customer:](https://basecamp.com/1793077/projects/11626557/todos/308049662) Payment Methods ([1 comment](https://basecamp.com/1793077/projects/11626557/todos/308049662))
- **[Customer:](https://basecamp.com/1793077/projects/11626557/todos/308049631) Payment Terms ([1 comment](https://basecamp.com/1793077/projects/11626557/todos/308049631))**
- □ [Customer:](https://basecamp.com/1793077/projects/11626557/todos/310365118) Setup Company Users
- $\Box$  Customer: Upload [customer master list](https://basecamp.com/1793077/projects/11626557/todos/234769488) to Basecamp.  $(1$  comment)
- □ Customer: Upload [Customer Ship](https://basecamp.com/1793077/projects/11626557/todos/281645865) To's (If applicable) ([1 comment](https://basecamp.com/1793077/projects/11626557/todos/281645865))
- $\Box$  Customer: Upload Product list to [Basecamp.](https://basecamp.com/1793077/projects/11626557/todos/234770185)  $(1$  comment)
- $\Box$  Customer: Upload Vendor list to [Basecamp.](https://basecamp.com/1793077/projects/11626557/todos/234770322)  $(1$  comment)
- □ Customer: Upload [Vendor Contacts](https://basecamp.com/1793077/projects/11626557/todos/331361411) (If applicable) ([1 comment](https://basecamp.com/1793077/projects/11626557/todos/331361411))
- $\square$  Customer: Upload Carriers list to [Basecamp.](https://basecamp.com/1793077/projects/11626557/todos/234770417)  $(1$  comment)
- $\Box$  Customer: Upload Product pack list to [Basecamp](https://basecamp.com/1793077/projects/11626557/todos/308047846)  $(1$  comment)
- □ Customer: Upload Box [Dimensions](https://basecamp.com/1793077/projects/11626557/todos/234855850) Template to Basecamp. ([1 comment](https://basecamp.com/1793077/projects/11626557/todos/234855850))
- $\Box$  Customer: Upload Hard goods list to Basecamp (if [applicable\)](https://basecamp.com/1793077/projects/11626557/todos/323485784) ([1 comment](https://basecamp.com/1793077/projects/11626557/todos/323485784))
- **Customer: Upload [Customer Open](https://basecamp.com/1793077/projects/11626557/todos/324543225) Credits. ([1 comment](https://basecamp.com/1793077/projects/11626557/todos/324543225))**
- $\Box$  [Customer:](https://basecamp.com/1793077/projects/11626557/todos/234770699) Verify (spot check) all imported data to Komet Sales.  $(1$  comment)

#### **[Training](https://basecamp.com/1793077/projects/11626557/todolists/36282049)**

Each session is intended to be 1 hour or less. Additional sessions can be scheduled for larger groups upon request.

- $\Box$  Komet: Admin and [Settings.](https://basecamp.com/1793077/projects/11626557/todos/234888016)  $(1$  comment)
- □ Komet: Sales [Standing Order &](https://basecamp.com/1793077/projects/11626557/todos/234888077) Prebook. ([1 comment](https://basecamp.com/1793077/projects/11626557/todos/234888077))
- G Komet: Sales Future and Open [Market](https://basecamp.com/1793077/projects/11626557/todos/234888138) Sales. ([1 comment](https://basecamp.com/1793077/projects/11626557/todos/234888138))
- □ Komet: Sales [Order Entry](https://basecamp.com/1793077/projects/11626557/todos/320460854) & Credits ([1 comment](https://basecamp.com/1793077/projects/11626557/todos/320460854))
- $\Box$  Komet: Sales & Procurement Managers [Standing Order Settings.](https://basecamp.com/1793077/projects/11626557/todos/298906831) ([1 comment](https://basecamp.com/1793077/projects/11626557/todos/298906831))
- $\Box$  Komet: [Procurement](https://basecamp.com/1793077/projects/11626557/todos/234888123)  $(1$  comment)
- **E** Komet: Quality Control & [Vendor Credits.](https://basecamp.com/1793077/projects/11626557/todos/234888156) ([1 comment](https://basecamp.com/1793077/projects/11626557/todos/234888156))
- $\Box$  Komet: Inventory [Management.](https://basecamp.com/1793077/projects/11626557/todos/234888185)  $(1$  comment)
- $\Box$  Komet: Warehouse [Management](https://basecamp.com/1793077/projects/11626557/todos/234888219) Training.  $(1$  comment)
- $\Box$  [Komet:](https://basecamp.com/1793077/projects/11626557/todos/234888198) A/P & A/R  $(1$  comment)
- $\Box$  Komet: [E-commerce](https://basecamp.com/1793077/projects/11626557/todos/234888242) Training (if applicable).  $(1$  comment)
- □ Komet: [Reports](https://basecamp.com/1793077/projects/11626557/todos/298905502)
- Komet: Need [Help/Chat](https://basecamp.com/1793077/projects/11626557/todos/320462348) Support Channels

### **[Checklist Before Live Date](https://basecamp.com/1793077/projects/11626557/todolists/36283297)**

List of items that need to be completed prior to going LIVE

- $\Box$  [Customer/Komet:](https://basecamp.com/1793077/projects/11626557/todos/295553184) Setup and follow SO process before Go live (if applicable)  $(1$  comment)
- $\Box$  [Customer/Komet:](https://basecamp.com/1793077/projects/11626557/todos/234897861) Set the Invoice # to use.  $(1$  comment)
- $\Box$  Komet: Clean Up test information entered during the [implementation](https://basecamp.com/1793077/projects/11626557/todos/266663666) process.  $(1$  comment)
- □ Komet: [Remove](https://basecamp.com/1793077/projects/11626557/todos/320460329) Test Mode
- $\Box$  [Customer:](https://basecamp.com/1793077/projects/11626557/todos/234897094) Stop sales around noon the day before go live
- □ Customer: [Transfer the](https://basecamp.com/1793077/projects/11626557/todos/234897276) Inventory from the old system to Komet Sales the day before go live (if applicable). [1 comment](https://basecamp.com/1793077/projects/11626557/todos/234897276)
- $\Box$  Customer: Print labels and re-label all Inventory boxes the day before go live (if [applicable\).](https://basecamp.com/1793077/projects/11626557/todos/234897531)
- $\Box$  Customer: Perform a physical Inventory scan the day before go live (if [applicable\).](https://basecamp.com/1793077/projects/11626557/todos/234897702)  $(1$  comment)
- □ Customer: [Authorization](https://basecamp.com/1793077/projects/11626557/todos/323472048) to use Logo in Komet Site

## **[Customer & Vendor Notifications](https://basecamp.com/1793077/projects/11626557/todolists/36281605)**

- $\Box$  Customer: Notify [your vendors](https://basecamp.com/1793077/projects/11626557/todos/234884898) about the new system change.  $(1$  comment)
- $\Box$  Customer: Notify customers of [E-commerce](https://basecamp.com/1793077/projects/11626557/todos/234885043) capabilities (If applicable)  $(1$  comment)

[Files](https://basecamp.com/1793077/projects/11626557/attachments) Watch a quick video about Files

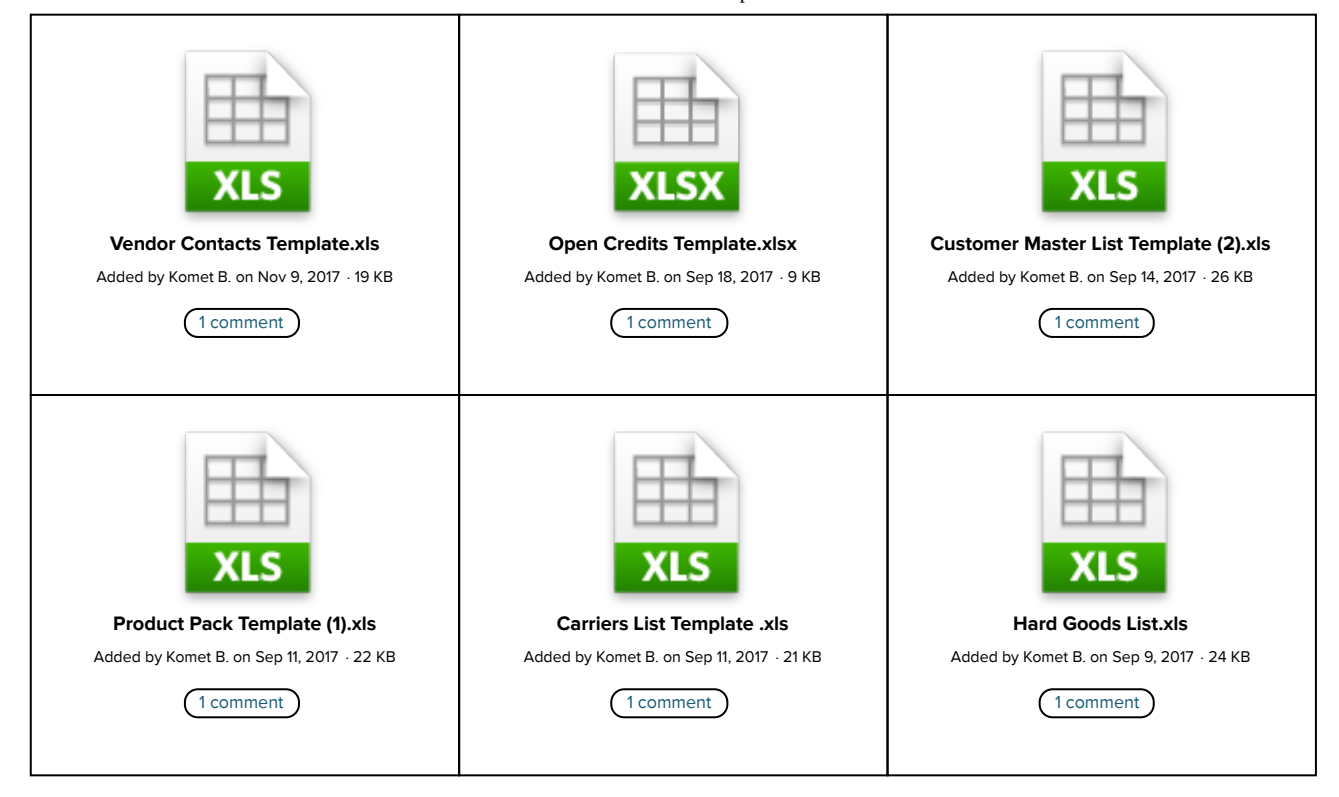

7 [more](https://basecamp.com/1793077/projects/11626557/attachments) files